# koena

## Modèle de déclaration d'accessibilité pour Compass Group France

Date de la remise du document : 11/03/2024

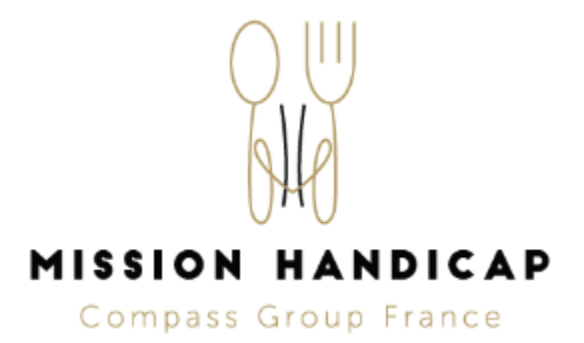

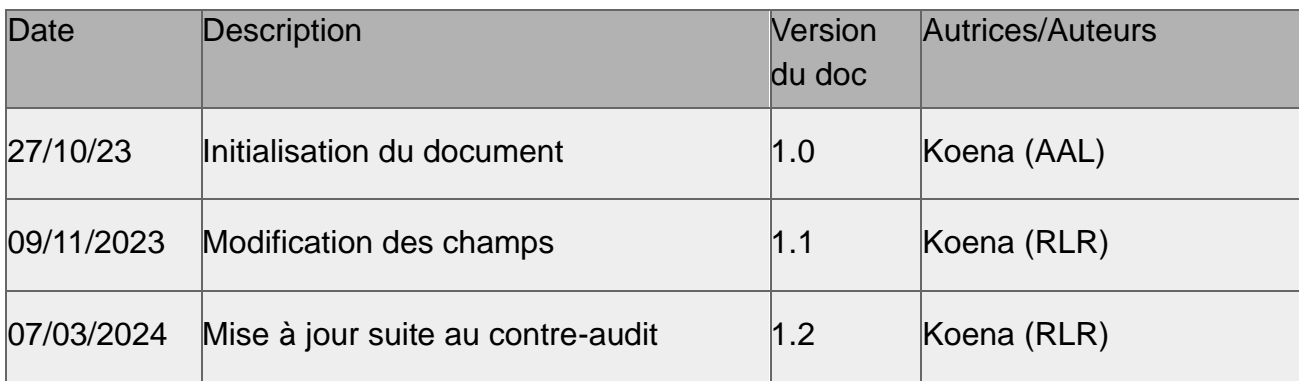

## **Table des matières**

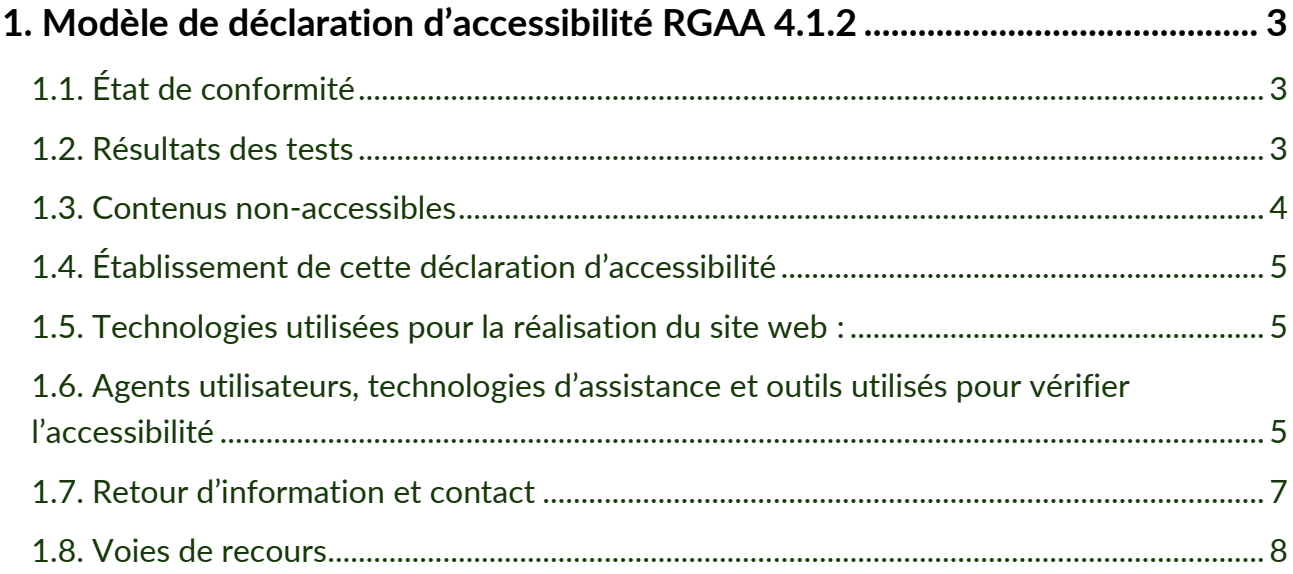

## **1.Modèle de déclaration d'accessibilité RGAA 4.1.2**

*Note de Koena : le RGAA indique que «* **La déclaration d'accessibilité adopte obligatoirement ce format** *» 1 . Le modèle de déclaration d'accessibilité que nous vous proposons repose donc sur le format fourni par la DINUM. Cette déclaration d'accessibilité engage le client. Il appartient au client de s'approprier les informations fournies, de compléter les informations manquantes et de publier dans un format* 

<sup>1</sup> Voir le RGAA au sujet du format de la déclaration d'accessibilité à adopter : <https://accessibilite.numerique.gouv.fr/obligations/declaration-accessibilite/>

*accessible la déclaration d'accessibilité sur le service en ligne audité. Nous nous tenons à votre disposition pour vous aider à faire cette publication si nécessaire.*

Compass Group France s'engage à rendre son site internet accessible conformément à l'article 47 de la loi n° 2005-102 du 11 février 2005.

À cette fin, il met en œuvre la stratégie et les actions suivantes :

- [<Schéma pluriannuel 2023-2025](https://www.compass-group.fr/wp-content/uploads/2023/09/Schema_pluriannuel_CGF_2023-2025_v1.pdf) > ;
- <Actions réalisées en 2023-2025 > ; audit d'accessibilité numérique et correctifs sur les sites web du groupe Compass Group France
- [<Plan d'action 2024](https://www.compass-group.fr/wp-content/uploads/2023/12/Plan-daction-2023.pdf) >.

Cette déclaration d'accessibilité s'applique à : https://mission-handicap-compass.fr.

## **1.1. État de conformité**

Le site web https://mission-handicap-compass.fr est partiellement conforme avec le [référentiel général d'amélioration de l'accessibilité \(RGAA\)](https://accessibilite.numerique.gouv.fr/), version 4.1.2, en raison des nonconformités et des dérogations énumérées ci dessous.

## **1.2. Résultats des tests**

L'audit de conformité réalisé par [Koena](https://koena.net/) révèle que :

- 71 % des critères RGAA sont respectés. Il s'agit du nombre de critères pleinement respectés sur la totalité des pages de l'échantillon.
- Le taux moyen de conformité du service en ligne s'élève à 84 %. Il s'agit de la moyenne du score de conformité obtenu sur chacune des pages de l'échantillon.
- [<Accès à la grille d'audit RGAA](https://mission-handicap-compass.fr/wp-content/uploads/2024/03/3-contre-audit-grille_generale_RGAA_-v2024-03-04-rlr-1.pdf) >

## **1.3. Contenus non-accessibles**

### **1.3.1. Non-conformités**

Nous listons ci-dessous l'ensemble des critères non-conformes. Pour le détail, se reporter à la grille d'audit et au schéma pluriannuel pour le plan d'amélioration continue.

• 3.3 Dans chaque page web, les couleurs utilisées dans les composants d'interface ou les éléments graphiques porteurs d'informations sont-elles suffisamment contrastées (hors cas particuliers) ?

- 4.1 Chaque média temporel pré-enregistré a-t-il, si nécessaire, une transcription textuelle ou une audiodescription (hors cas particuliers) ?
- 6.1 Chaque lien est-il explicite (hors cas particuliers) ?
- 7.1 Chaque script est-il, si nécessaire, compatible avec les technologies d'assistance ?
- 7.3 Chaque script est-il contrôlable par le clavier et par tout dispositif de pointage (hors cas particuliers) ?
- 8.6 Pour chaque page web ayant un titre de page, ce titre est-il pertinent ?
- 8.9 Dans chaque page web, les balises ne doivent pas être utilisées uniquement à des fins de présentation. Cette règle est-elle respectée ?
- 9.2 Dans chaque page web, la structure du document est-elle cohérente (hors cas particuliers) ?
- 9.3 Dans chaque page web, chaque liste est-elle correctement structurée ?
- 10.7 Dans chaque page web, pour chaque élément recevant le focus, la prise de focus est-elle visible ?
- 12.1 Chaque ensemble de pages dispose-t-il de deux systèmes de navigation différents, au moins (hors cas particuliers) ?
- 12.6 Les zones de regroupement de contenus présentes dans plusieurs pages web (zones d'en-tête, de navigation principale, de contenu principal, de pied de page et de moteur de recherche) peuvent-elles être atteintes ou évitées ?
- 12.7 Dans chaque page web, un lien d'évitement ou d'accès rapide à la zone de contenu principal est-il présent (hors cas particuliers) ?
- 13.3 Dans chaque page web, chaque document bureautique en téléchargement possède-t-il, si nécessaire, une version accessible (hors cas particuliers) ?

## **1.3.2. Dérogations pour charge disproportionnée**

• Aucune dérogation pour charge disproportionnée n'a été faite.

### **1.3.3. Contenus non soumis à l'obligation d'accessibilité**

L'article 3 du décret n°2019-768 du 24 juillet 2019 fait une liste des contenus exemptés de l'obligation d'accessibilité.

Nous avons notamment relevé que certains contenus sont exemptés au motif de l'alinéa 5:

*" Les contenus de tiers qui ne sont ni financés ni développés par l'organisme concerné et qui ne sont pas sous son contrôle "*

- Page Votre collaborateur souhaite être accompagné dans sa démarche de reconnaissance du handicap
	- Contenus concernés : formulaire de demande de RQTH et modèle de certificat médical qui ne viennent pas de Compass Group France
	- Critère dérogé et considéré comme non applicable pour ces contenus :
		- 13.3 Dans chaque page web, chaque document bureautique en téléchargement possède-t-il, si nécessaire, une version accessible (hors cas particuliers) ?

### **1.4. Établissement de cette déclaration d'accessibilité**

Cette déclaration a été mise à jour le 07/03/2024.

#### **1.5. Technologies utilisées pour la réalisation du site web :**

Les technologies suivantes sont utilisées sur le site web :

- $\cdot$  HTML 5
- CSS
- JavaScript : <[indiquer les bibliothèques utilisées]>
- <etc.>

## **1.6. Agents utilisateurs, technologies d'assistance et outils utilisés pour vérifier l'accessibilité**

Les tests des pages web ont été effectués avec les combinaisons de navigateurs web et lecteurs d'écran suivants :

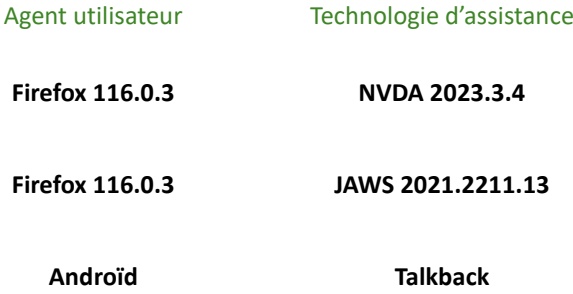

#### **1.6.1. Outils utilisés**

Les outils suivants ont été utilisés lors de l'évaluation :

• Extension RGAA éditée par la DINUM pour Firefox ;

- Inspecteur de code du navigateur (Firefox)
- Contrast-Finder et Color Contrast Analyser pour tester les contrastes de couleurs.
- Validateur du W3C : validator.w3.org
- Extension HeadingsMap pour Firefox, pour visualiser la structuration par les titres.
- Extension de navigateur Web Developer de Chris Pederick : <https://chrispederick.com/work/web-developer/>
- ARCtoolkit sur Chrome pour de nombreux critères [https://chrome.google.com/webstore/detail/arc](https://chrome.google.com/webstore/detail/arc-toolkit/chdkkkccnlfncngelccgbgfmjebmkmce)[toolkit/chdkkkccnlfncngelccgbgfmjebmkmce](https://chrome.google.com/webstore/detail/arc-toolkit/chdkkkccnlfncngelccgbgfmjebmkmce)
- Accessibilité PDF | PDF Accessibility Checker (PAC 2021)

<https://pdfua.foundation/fr/pdf-accessibility-checker-pac>

### **1.6.2. Pages du site ayant fait l'objet de la vérification de conformité**

#### **1.6.2.1 Échantillon structuré**

- **Accueil** *→* <https://mission-handicap-compass.fr/>
- **Contact** *→ outil de tchat*
- **Mentions légales**  *→*<https://mission-handicap-compass.fr/mentions-legales/>
- *Politique relative aux données personnelles → <https://mission-handicap-compass.fr/politique-relative-aux-donnees-personnelles/>*
- *Manager / RH*
- *→ <https://mission-handicap-compass.fr/manager-rh/>*
	- *Communication et sensibilisation*
- *→ <https://mission-handicap-compass.fr/communication-sensibilisation/>*
	- *Manager / RH > Votre collaborateur est en arrêt maladie depuis plus de 30 jours consécutifs ou cumulés*

*→ [https://mission-handicap-compass.fr/votre-collaborateur-est-en-arret-maladie-depuis-plus-de-](https://mission-handicap-compass.fr/votre-collaborateur-est-en-arret-maladie-depuis-plus-de-30-jours-consecutifs-ou-cumules/)[30-jours-consecutifs-ou-cumules/](https://mission-handicap-compass.fr/votre-collaborateur-est-en-arret-maladie-depuis-plus-de-30-jours-consecutifs-ou-cumules/)*

- *Manager / RH > Votre collaborateur présente une restriction d'aptitude*
- *→ <https://mission-handicap-compass.fr/votre-collaborateur-presente-une-restriction-daptitude/>*
	- *Communication et sensibilisation > Se sensibiliser*
- *→ <https://mission-handicap-compass.fr/communication-sensibilisation/se-sensibiliser/>*
	- *Communication et sensibilisation > Se sensibiliser> sensiclip TMS*

*→ [https://mission-handicap-compass.fr/wp-content/uploads/2022/03/Pre%CC%81venir-](https://mission-handicap-compass.fr/wp-content/uploads/2022/03/Prévenir-Lapparition-Des-Tms-Compass-14-qualité.mp4)[Lapparition-Des-Tms-Compass-14-qualite%CC%81.mp4](https://mission-handicap-compass.fr/wp-content/uploads/2022/03/Prévenir-Lapparition-Des-Tms-Compass-14-qualité.mp4)*

- *Communication et sensibilisation > communication interne*
- *→ <https://mission-handicap-compass.fr/communication-sensibilisation/communication-interne>*

#### **1.6.2.2 Échantillon pris au hasard**

Conformément au RGAA : « *s'ajoutent des pages sélectionnées au hasard représentant au moins 10 % des pages de l'échantillon décrit supra*. »

• **Manager / RH > Votre collaborateur souhaite être accompagné dans sa démarche de reconnaissance du handicap**

 $\rightarrow$  [https://mission-handicap-compass.fr/votre-collaborateur-souhaite-etre-accompagne-dans-sa-demarche](https://mission-handicap-compass.fr/votre-collaborateur-souhaite-etre-accompagne-dans-sa-demarche-de-reconnaissance-du-handicap/)[de-reconnaissance-du-handicap/](https://mission-handicap-compass.fr/votre-collaborateur-souhaite-etre-accompagne-dans-sa-demarche-de-reconnaissance-du-handicap/)

### **1.7. Retour d'information et contact**

- **1.8. Si vous n'arrivez pas à accéder à un contenu ou à un service, vous pouvez contacter le responsable du site internet pour être orienté vers une alternative accessible ou obtenir le contenu sous une autre forme.**
- **1.9. Envoyer un message à accessibilite\_numerique@compass-group.fr**
- **1.10.Contacter : RAN, Digital and Technology , accessibilite\_numerique@compassgroup.fr**

#### **1.11.Voies de recours**

Cette procédure est à utiliser dans le cas suivant.

Vous avez signalé au responsable du site internet un défaut d'accessibilité qui vous empêche d'accéder à un contenu ou à un des services du portail et vous n'avez pas obtenu de réponse ou de réponse satisfaisante.

- [Écrire un message au Défenseur des droits via le formulaire dédié](https://formulaire.defenseurdesdroits.fr/)
- [Contacter le délégué du Défenseur des droits dans votre région](https://www.defenseurdesdroits.fr/carte-des-delegues)
- Envoyer un courrier par la poste (gratuit, ne pas mettre de timbre)
	- $\triangleright$  Défenseur des droits Libre réponse 71 120 75 342 Paris CEDEX 07